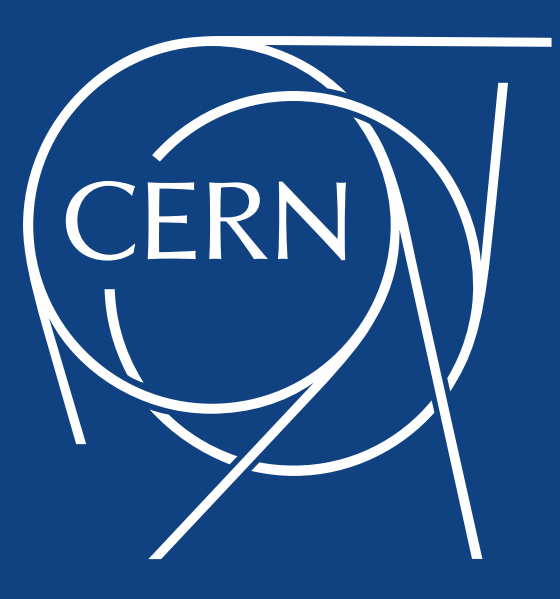

# HEP-Benchmarks & CERN Batch profiling

Luis Fernandez Alvarez

*HEPiX [Benchmarking Working Group \(17/01/2020\)](https://indico.cern.ch/event/855174/)*

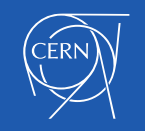

### Why HEP-Benchmarks in Batch?

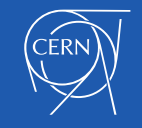

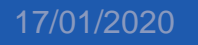

17/01/2020 **HEP-Benchmarks & CERN Batch** profiling 3

### The Batch Service @ CERN IT

*Provides Tier-0 compute power via HTCondor to WLCG.*

- Process CPU intensive workload ensuring fairshare among various user groups
- Maximize utilization, throughput, efficiency
- It runs jobs from the Grid and from local CERN departments

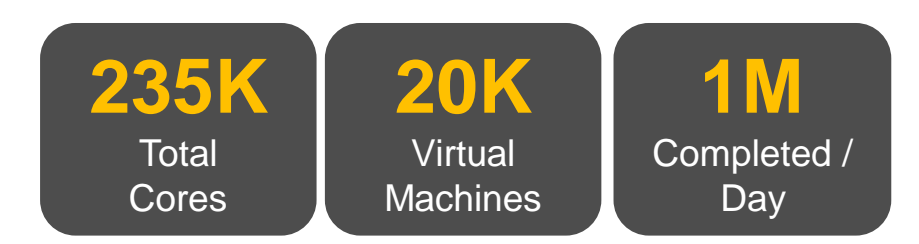

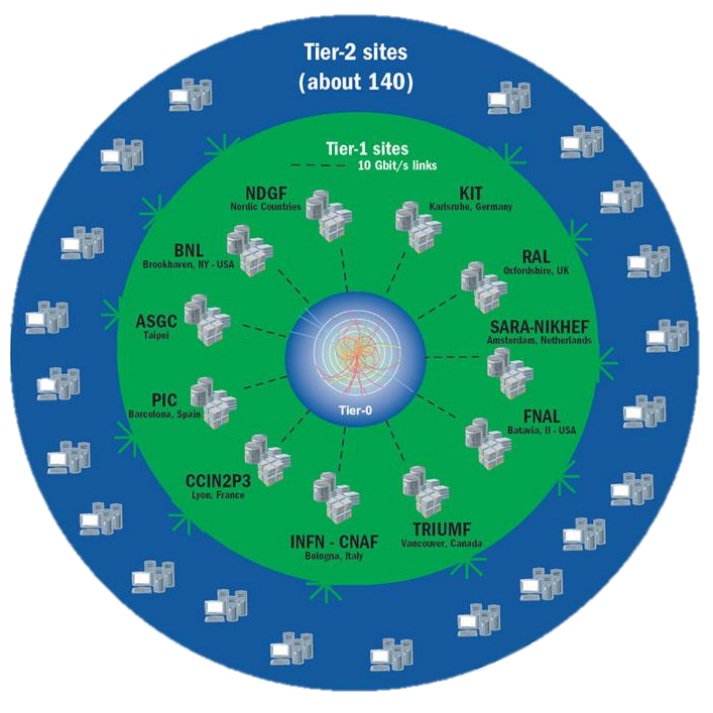

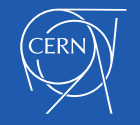

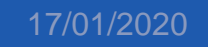

17/01/2020 HEP-Benchmarks & CERN Batch profiling

### Heterogeneous hardware

- Our HTCondor cluster is a heterogenous pool of resources.
	- Different hardware with different configuration
		- VMs/Baremetal, SLC6/CentOS7, SSD/HDD, Kernels, storage…
	- Hosted in different datacenters: Meyrin, Wigner, LHCb containers, external clouds,…

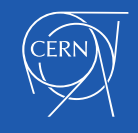

### HEP-Benchmarks scenarios

- We are **not** focused on benchmarking the HW under ideal circumstances.
	- Procurement / Cloud team dealing with that.
- Benchmarking in a setup similar to production, or in production during the life-cycle of the hardware.
- Adopt benchmarks to measure the impact of our heterogeneous configuration:
	- *Procurement says our HW performs X, but we get Y in datacenter Z*. *Can we do better?*
	- *VM scored X for the last months. It know scores Y. What changed?*
	- *How much could we gain running using XYZ?*
	- *How expensive is to run benchmark X in cloud Y?*

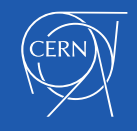

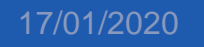

# Use case: from Puppet VMs to k8s baremetal

CHEP 2019: [Managing the CERN Batch System with Kubernetes](https://indico.cern.ch/event/773049/contributions/3473820/)

17/01/2020 HEP-Benchmarks & CERN Batch profiling <sup>7</sup>

# Prototype

- Hybrid HTCondor cluster with worker nodes in two forms :
	- Traditional Puppet manged VMs
	- Kubernetes based minions
- New element: Consul .
- Total capacity of 100 x 32CPU (SMT -ON) machines:
	- 50%: Puppet 8 CPU virtual machines
	- 50%: Kubernetes baremetal nodes
- Many areas of interest to evaluate:
	- Operations impact
	- Resource usage efficiency

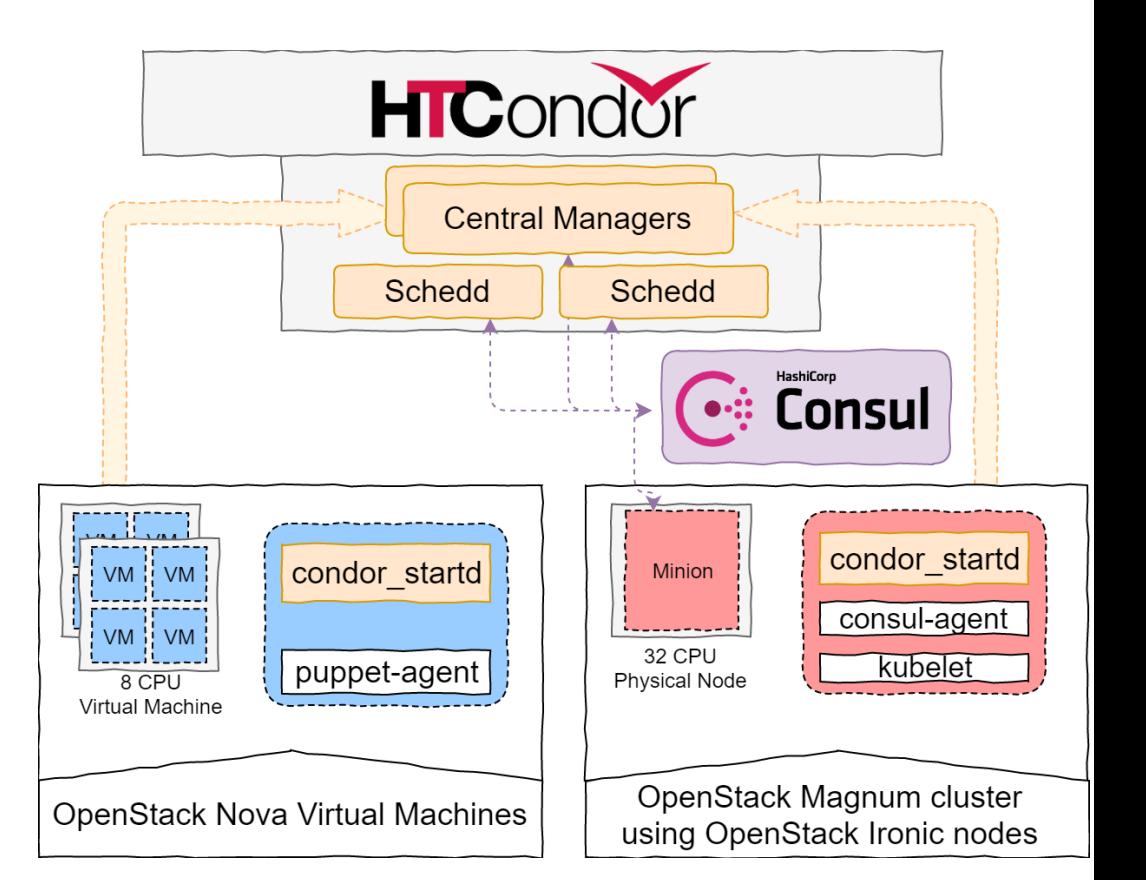

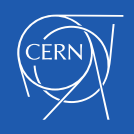

# Benchmarking

- Evaluate performance of both models
- Benefit from the current effort of the Benchmark WG: [hep-workloads](https://gitlab.cern.ch/hep-benchmarks/hep-workloads).
- Benchmarks submitted as HTCondor jobs:
	- 1600 cores per platform, CentOS7 workers.
	- 8 core jobs. Benchmark payload depending on the benchmark:
		- Single-threaded: 1 thread x 8 copies
		- Multi-threaded: 8 threads x 1 copy
	- 800 jobs per platform (VMs vs Kubernetes): resources filled 4 consecutive times
	- Mainly executed as Singularity jobs (SLC6 based benchmarks)
- Results sent to the CERN IT monitoring infrastructure to be indexed in ElasticSearch and visible via Grafana

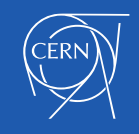

# Unexpected results

- Very spread results on baremetal.
- Total throughput lower in some benchmarks:
	- 800 Jobs.
	- VMs 1.5 times faster.
- **Configuration** review…

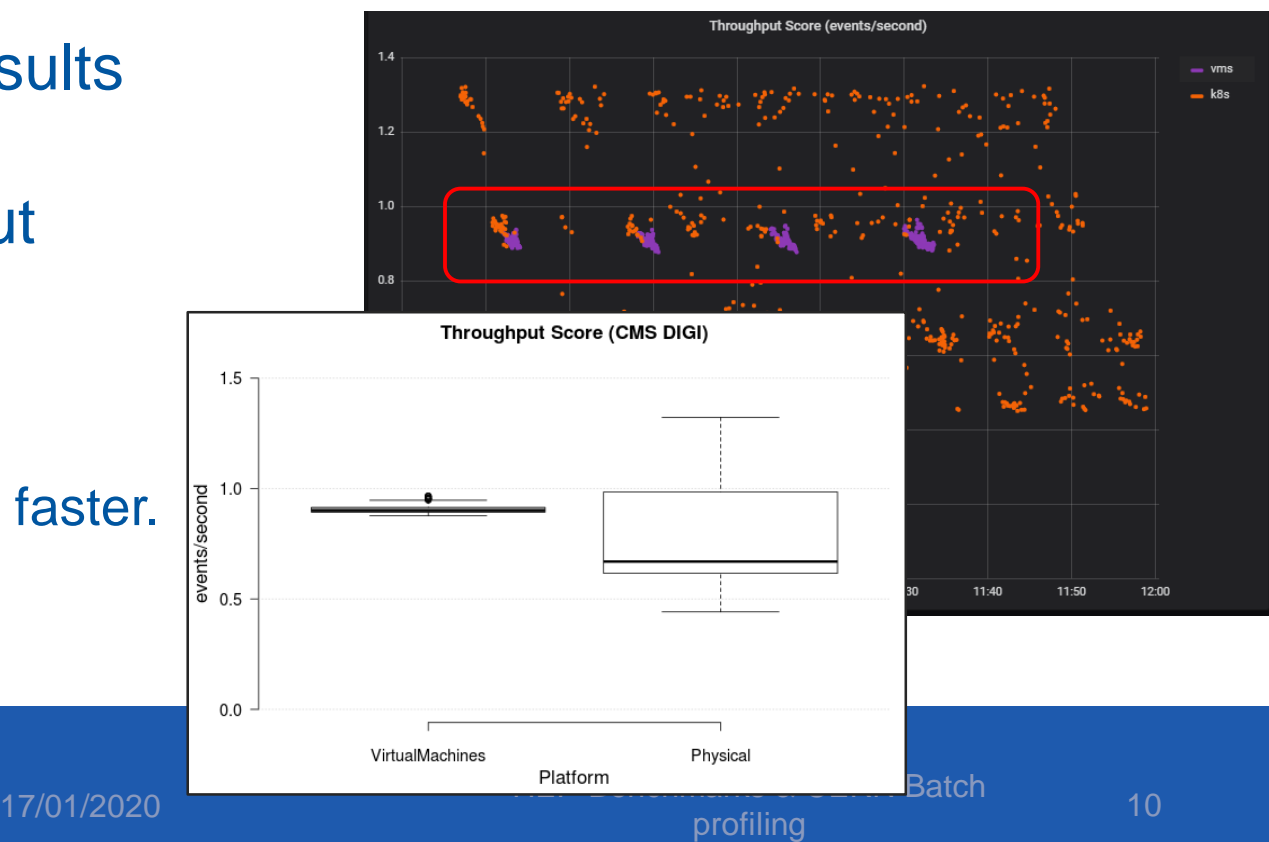

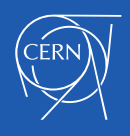

# NUMA topology & scheduling

- Running a full-node benchmark (as defined in previous slide) in baremetal lower than equivalent VM setup.
- VMs are pinned to NUMA nodes.
- Kernel is not perfect scheduling, it can benefit from some hints.
	- Running two half-node instances pinned to NUMA nodes showed expected results.
- (How could/Should) these hints be expressed in the benchmarks?
	- Discussion opened in: https://its.cern.ch/jira/browse/BMK-261.

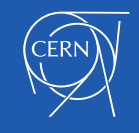

# NUMA aware setup

- We have to help the kernel scheduling by pinning processes to NUMA nodes.
	- Already solved in the CERN cloud by scheduling VMs to NUMA nodes: Optimisations [of the Compute Resources in](https://indico.cern.ch/event/384358/contributions/909247/)  the CERN Cloud Service.
- condor startd on VMs: automatically tied to NUMA node as VM already is
- Apply same principle to condor startd on physical nodes: instantiate one daemon per NUMA node
- Use cpusets to confine each daemon
- Exposed via HTCondor as multiple slots: slot1@numa0@<hostname> slot2@numa1@<hostname>

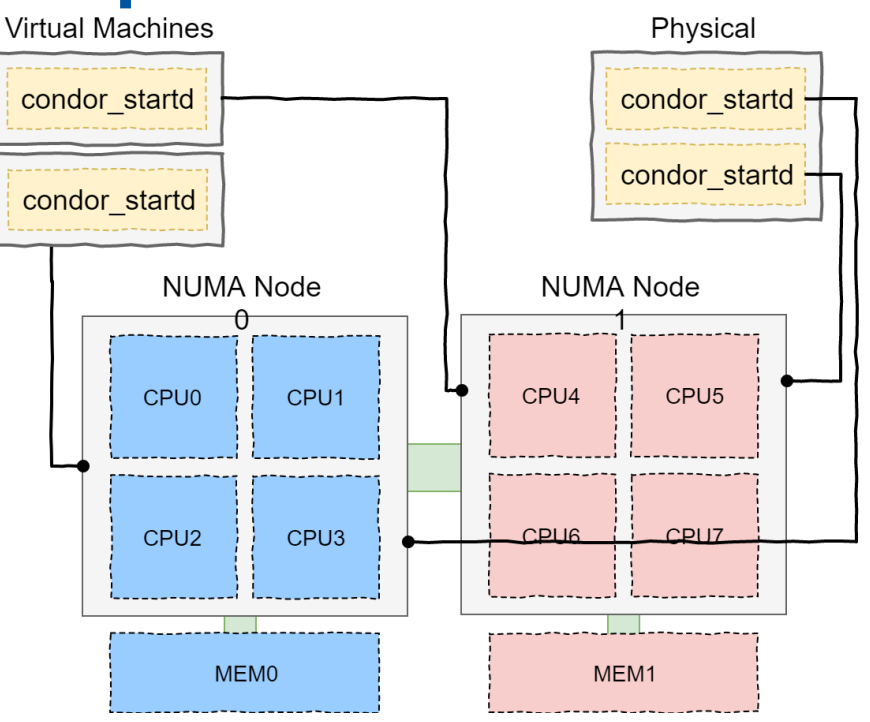

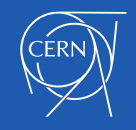

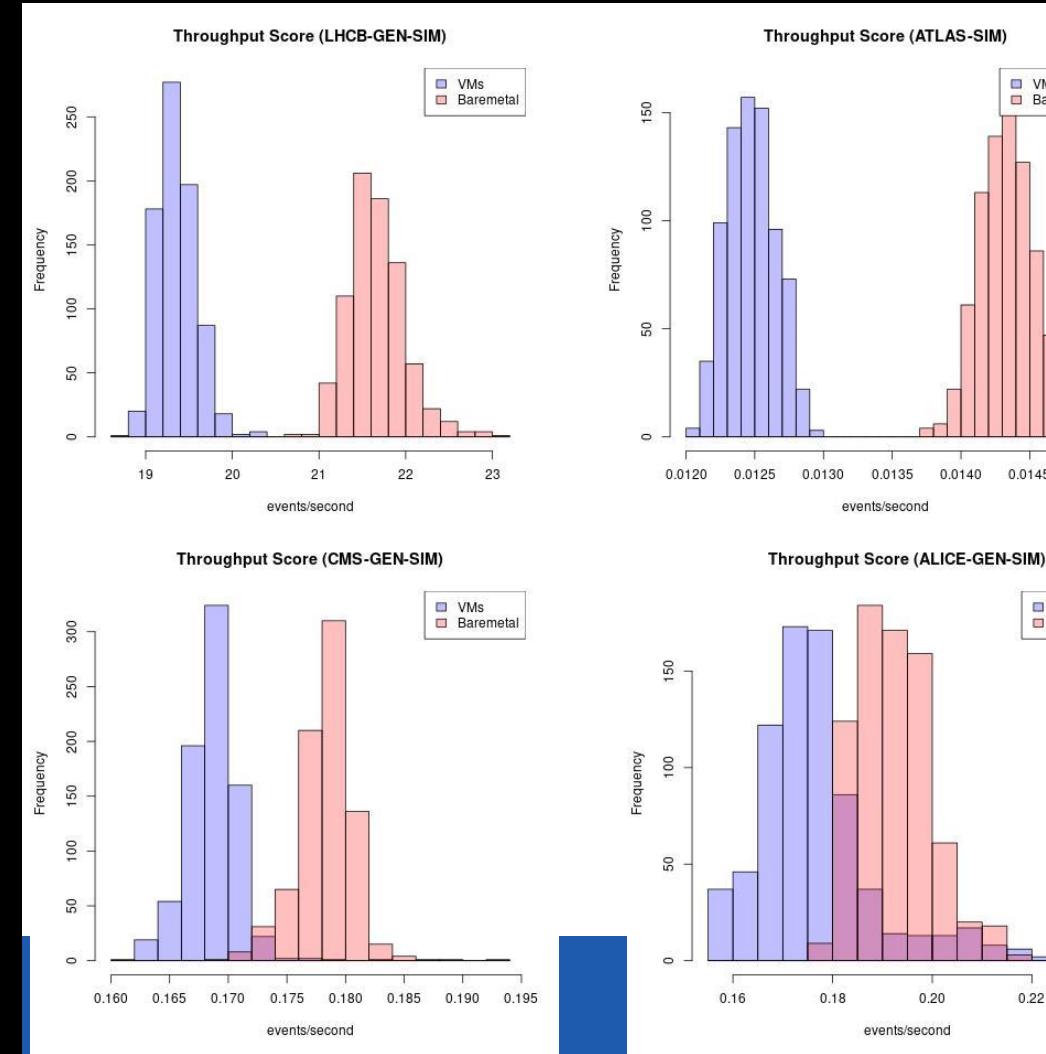

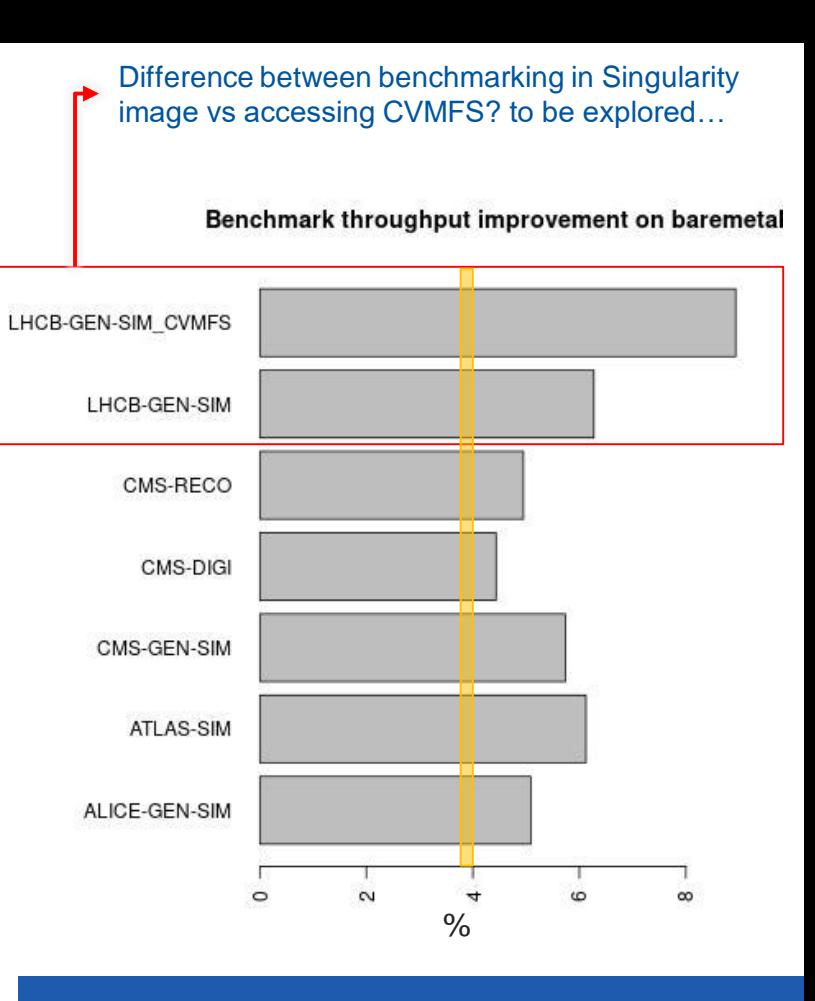

0.16 0.18 0.20 0.22 HEP-Benchmarks & CERN Batch profiling 13

 $M<sub>0</sub>$ 

0.0140

0.0145

 $\n **W**$ 

**Baremetal** 

0.0150

**Baremetal** 

### **Conclusions**

- HEP-Benchmarks proved to be useful.
	- It helped spotting potential inefficiencies and measuring performance improvements.
	- Little effort required from our side to start using them.
- Things nice to have:
	- Containerized benchmarks without cached data.
		- See impact of networking fetching data from CVMFS.
	- Ability to run on CentOS7 without depending on containers.
	- Publish them as CVMFS images in /cvmfs/unpacked.cern.ch?

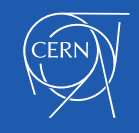

#### Next steps

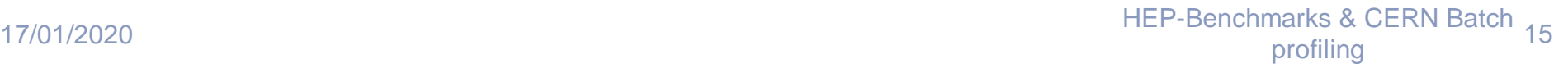

### Next steps

- Automated Batch benchmarking:
	- Run benchmark continuously in all the Batch compute flavours: {vm|bare}-{scl6|cc7}-{qa|prod}
	- Store data and monitor.
	- See evolution over time for same machine.
	- Measure the impact of new OS, configuration, location,...
- Use benchmarks to measure job metrics in external clouds.

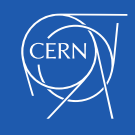

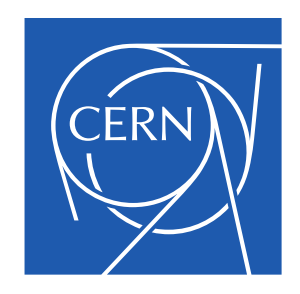

Thank you